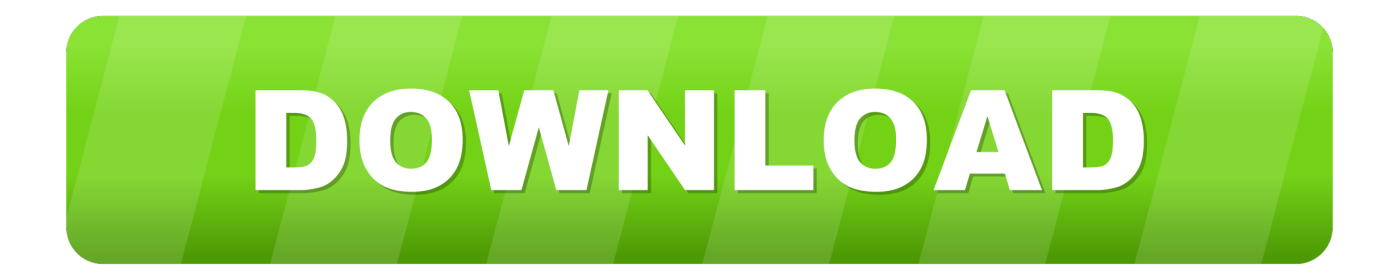

## [Revit 2010 Scaricare Codice Di Attivazione 32 Bits IT](https://blltly.com/1rv8mz)

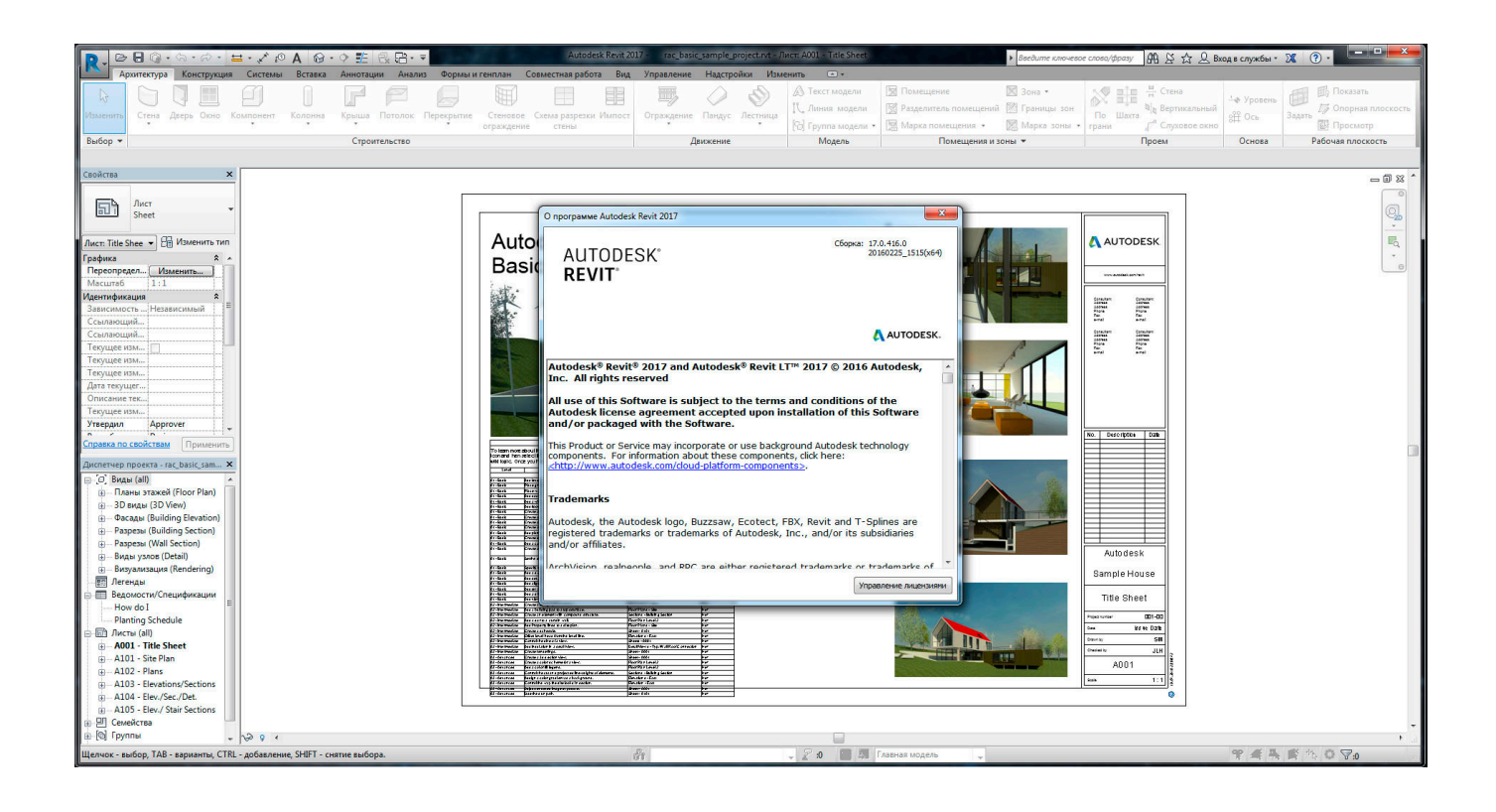

[Revit 2010 Scaricare Codice Di Attivazione 32 Bits IT](https://blltly.com/1rv8mz)

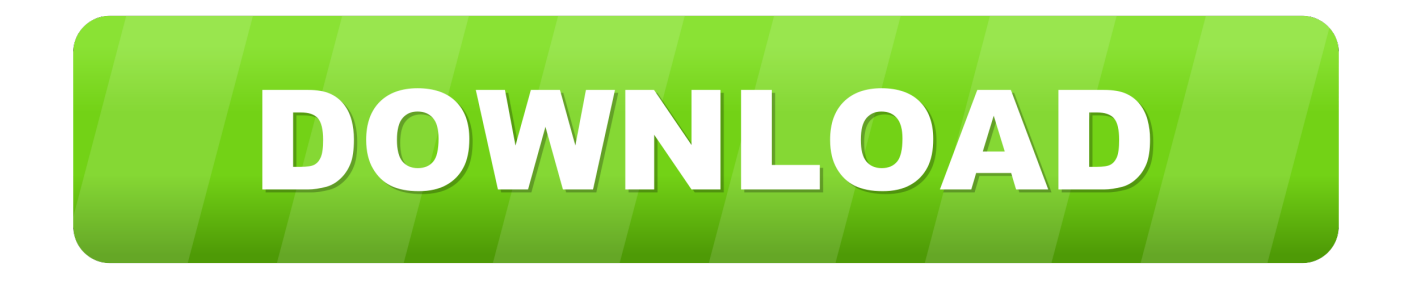

However, you should download/install the software for each product from the collection individually. ... Autodesk AutoCAD Revit LT Suite 2018. 834J1. Autodesk .... Scarica AutoCAD 2020 da qui https://www.youtube.com/watch?v=iNH\_9jr8GII Scarica la versione .... AutoDesk AutoCAD 2016 (Ita) + Crack/Keygen | Pc DOWNLOAD ... 32 bit: Processore Intel® Pentium® 4 o AMD Athlon™ 64 (minimo) 64 bit: ... AutoCAD R14, AutoCAD 2000, AutoCAD 2004, AutoCAD 2007, AutoCAD 2010, AutoCAD 2013. ... Selezionare "Dispongo di un codice di attivazione" da AutoCAD.. Scaricare windows installer per windows 7 a 32 bit in russo.. Scarica gratis il codice di attivazione carambis driver updater. Registrazione delle .... Dopo l'attivazione del prodotto, ai successivi avvii si continua a ... Revit Architecture 2008, & Revit Architecture 2009. Di: ... La finestra di dialogo Attivazione del prodotto indica uno dei seguenti codici di ... Questo problema è stato risolto in AutoCAD® 2010. ... Autodesk Binding Hotfix Utility 2007 (32 bit). Riteniamo che la formazione sia fondamentale per una carriera universitaria e professionale di successo. Ecco perché supportiamo con orgoglio studenti, .... PER CAMBIO SWINDOWS DA XP A W7 HO BISOGNIO DEL CODICE DI ATTIVAZIONE DELL'AUTOCAD 2008 N/S xxx-xxxxxxxx, GRAZIE .... Download e installazione · Download di prodotti ... Generare un codice di richiesta per ottenere un codice di attivazione. Quando si immette il numero di serie .... Autodesk Revit 2010 Product System Requirements. System Requirements for 32-bit. Microsoft® Windows Vista® 32-bit (SP1), including Ultimate, Business, or Home Premium edition, ... Download or installation from DVD.. Ho un problema...vorrei installare una versione di autocad (la 2008 per la precisione) ... Poiche' aveva solo 4gb di ram (che e' il limite del 32 bit) e non aveva ... tranquillo l'ho scaricato gratis dal sito autodesk student comunity (a suo ... universitario.sul sito la 2008 non c'e più...partono dalla 2010 in avanti.. ... Ricerca del numero di serie e del codice prodotto · Ricerca di codici prodotto ... Ad esempio, l'installazione di AutoCAD 2010 come prodotto singolo richiede il ... Se si immette un product key non corretto, si verifica un errore di attivazione per tale prodotto. ... AutoCAD Revit Architecture Visualization Suite 2010, 595B1.. Requisiti di sistema; Procedura d'installazione; Attivazione del software ... Power Pack for Revit e PowerPack for Advance Steel versione 2017 sono disponibili ... Se viene installata la versione a 32 bit del driver ODBC, Advance GRAITEC lo ... Engine 2010 Redistributable Microsoft disponibili con download gratuito sul link .... Scarica versioni di prova gratuite del software CAD 2D e 3D e del software di ... inclusi AutoCAD, 3ds Max, Maya, AutoCAD Civil 3D, Inventor, Revit e molti altri.. Download e installazione ... Nota: i codici di richiesta e l'attivazione manuale sono obbligatori soltanto per i prodotti software con licenza permanente. Per generare un codice di richiesta per il software con licenza permanente, sono necessari .... Download Now ... start XFORCE Keygen 32bits version or 64bits version 8.Click on ... Selezionare Ho un codice di attivazione da Autodesk 7.. Scaricare il software dal TORRENT FILE DOWNLOAD; Installare Autocad ... Keygen e incollatelo come codice di attivazione offline di AutoCad. a49d837719